**Гибкие механизмы для быстрой интеграции ИС организации**  с государственными сервисами через СМЭВ

TeXH<sup>o</sup> infotecs

**ТЕХНИЧЕСКАЯ КОНФЕРЕНЦИЯ** 

Елена Новикова Руководитель продуктового направления

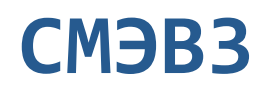

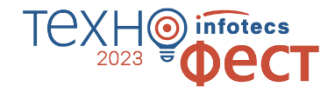

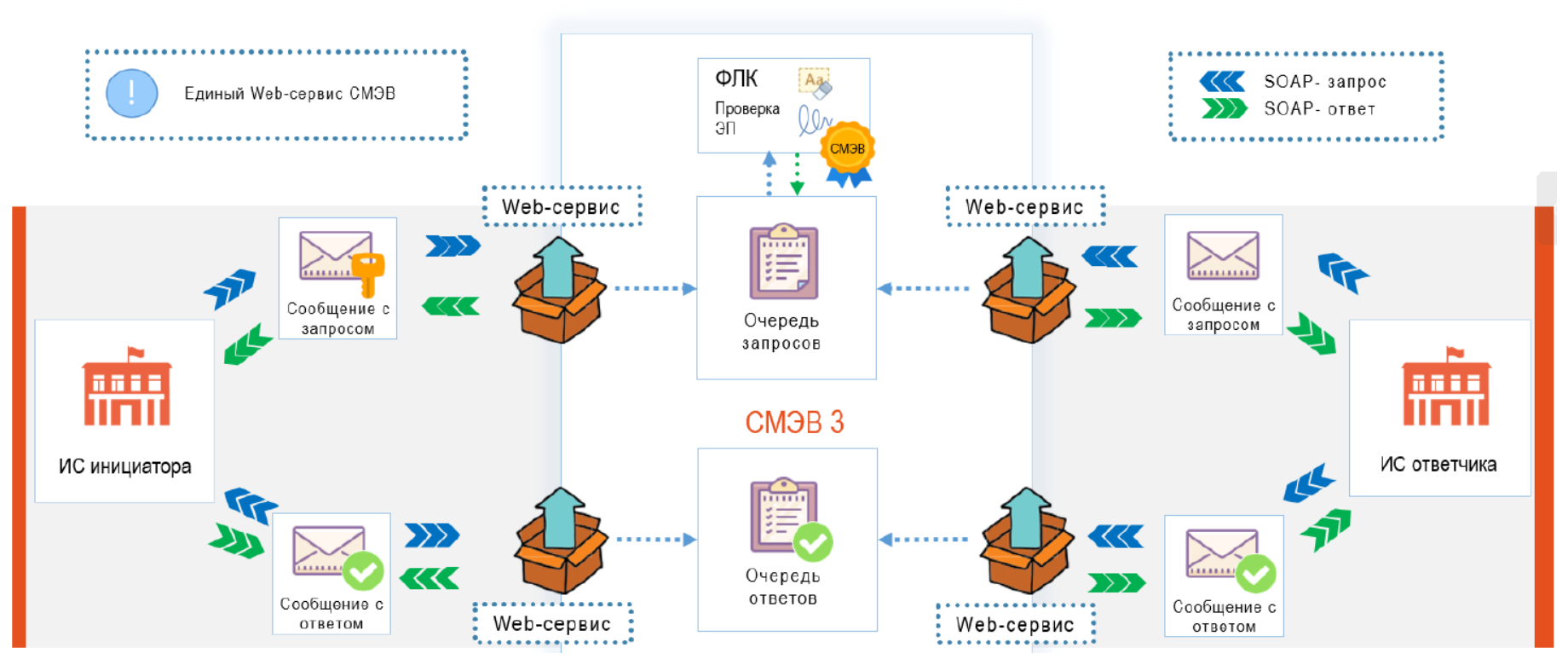

### **SOAP API СМЭВ3**

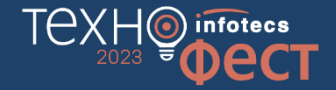

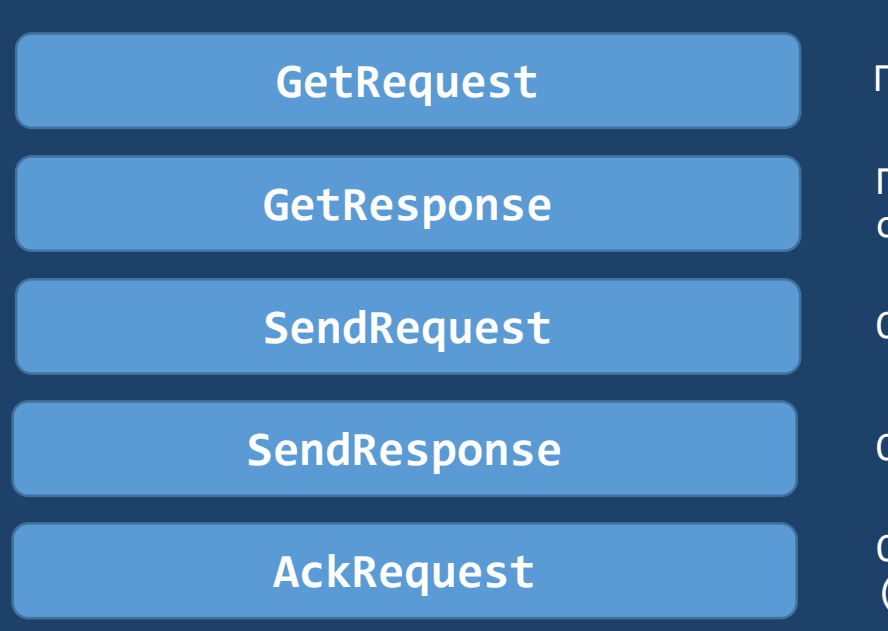

Получение запросов из очереди

Получение ответов/статусов из очереди

Отправка запроса в очередь

Отправка ответа в очередь

Отправка подтверждения (получения запроса/ответа/статуса)

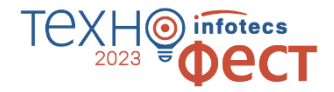

### **Запросы Поставщиков сведений (поставщик ответа)**

### **Запросы Потребителей сведений (инициатор запроса)**

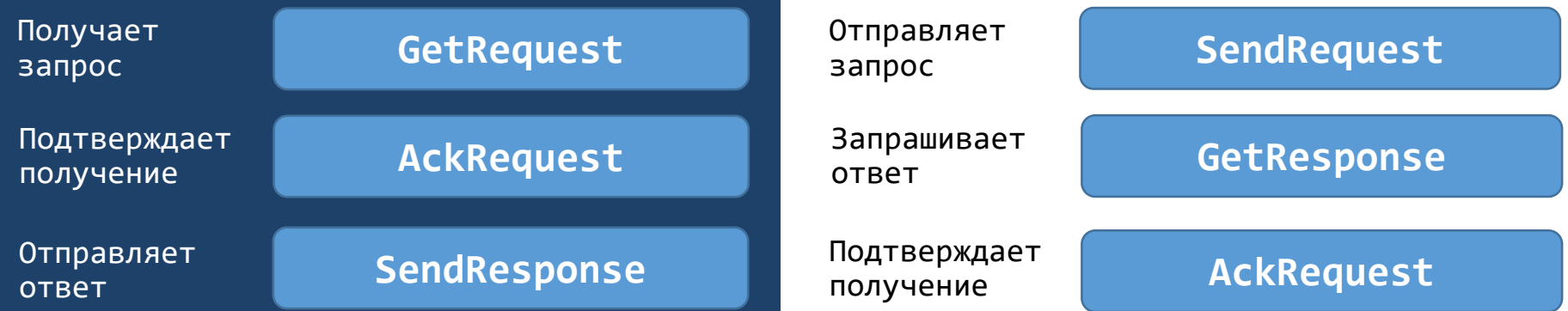

# **Диаграмма последовательности работы со СМЭВ**

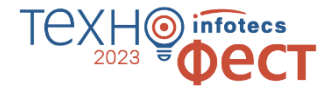

Сторона поставщика сведений

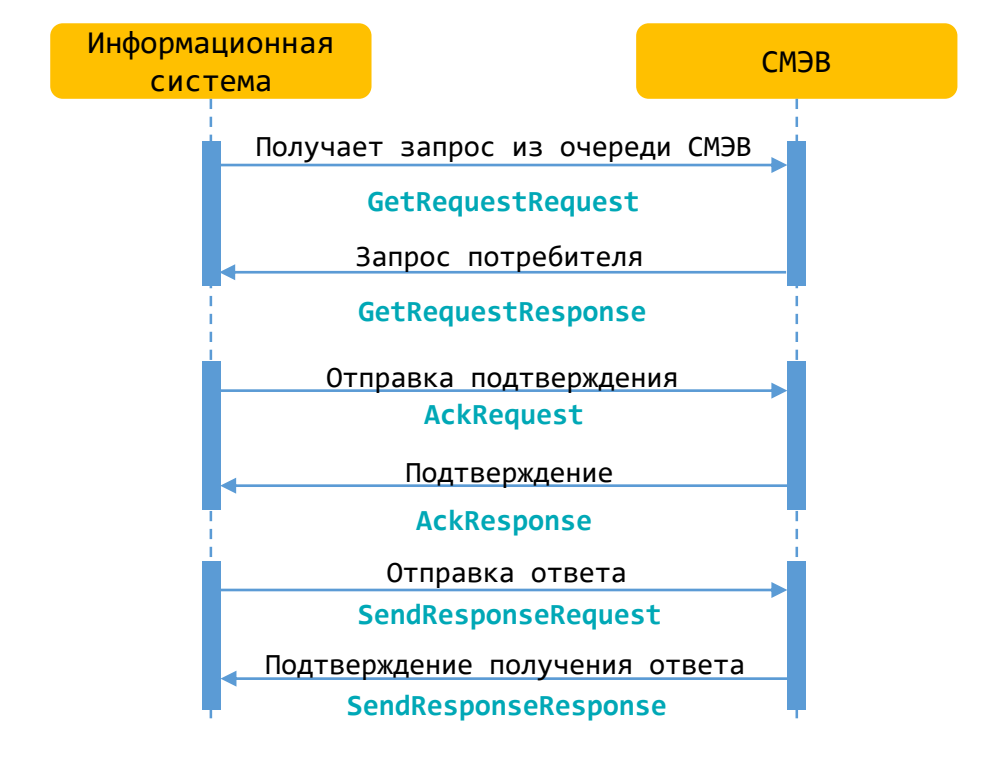

# **Диаграмма последовательности работы со СМЭВ**

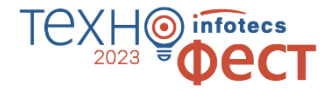

Сторона потребителя сведений

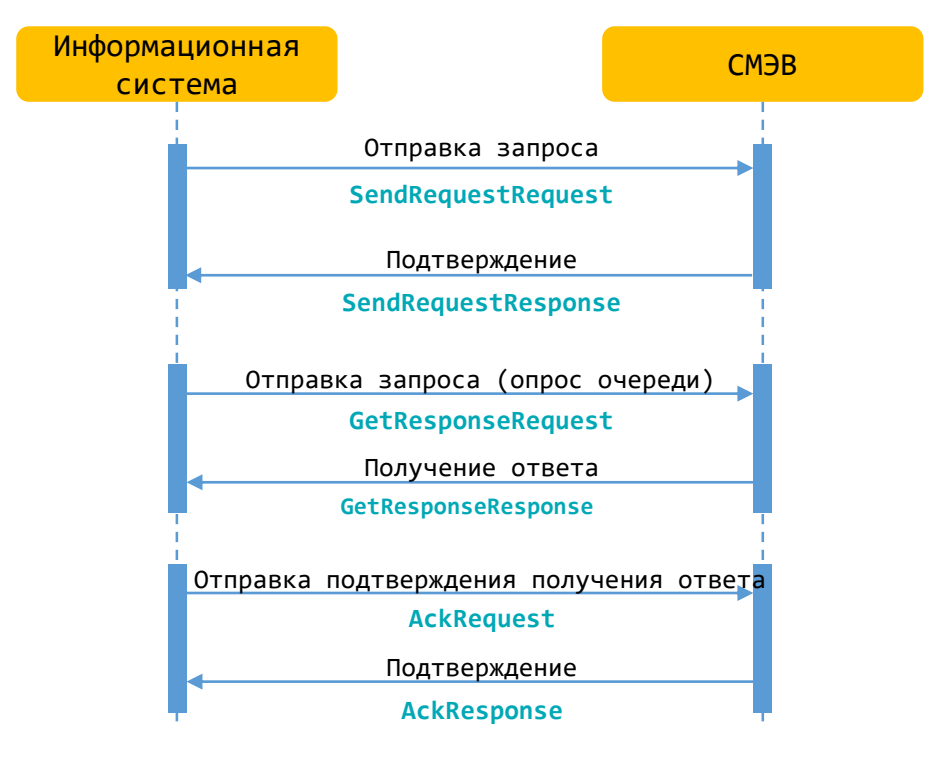

# **Конверт сообщения в СМЭВ**

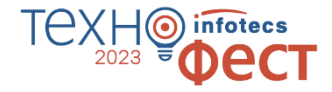

Для работы со СМЭВ информационная система должна сформировать конверт для отправки сообщения и загрузить файлы на файловое хранилище СМЭВ

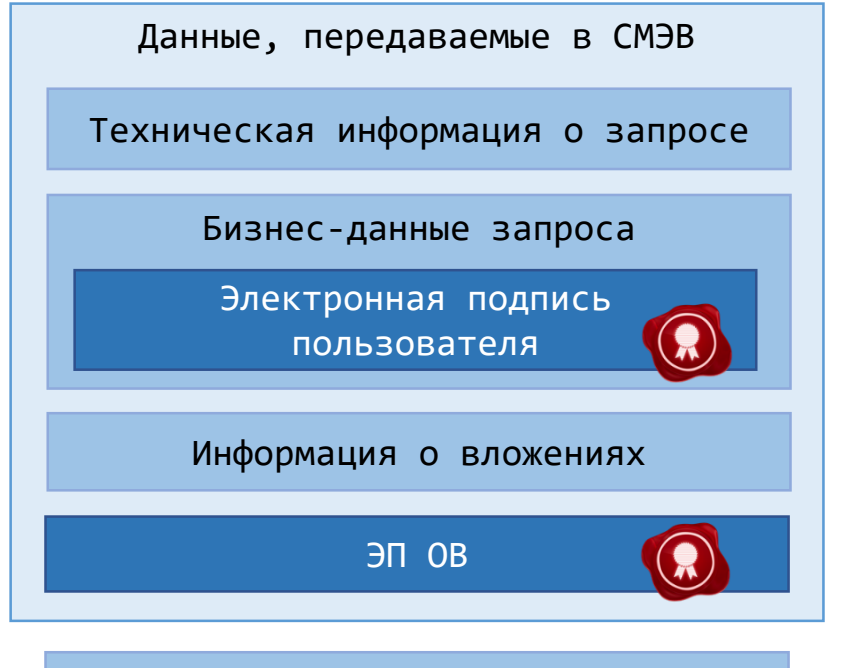

Загрузка вложений на FTP

# **Загрузка вложений на FTP-сервер СМЭВ**

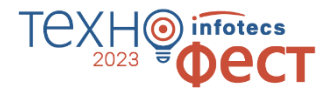

**Вложения до 5 мб**

Передаются в самом конверте СМЭВ в виде MTOM

Способ загрузки вложений зависит от их размера

**Вложения больше 5 мб**

Загружаются на файловое хранилище СМЭВ

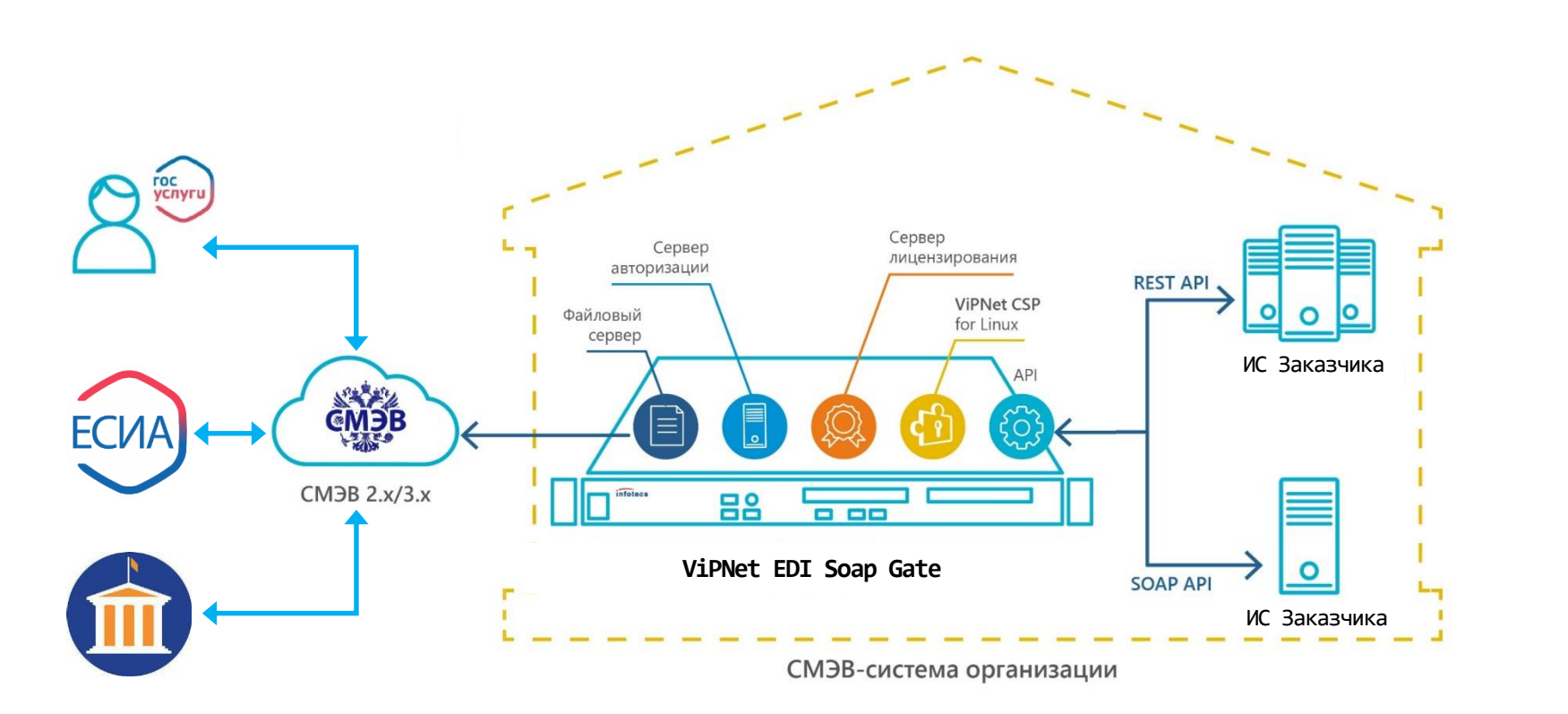

# **ViPNet EDI SOAP Gate 3**

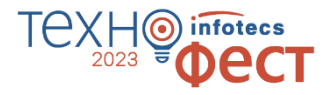

# **ViPNet EDI SOAP Gate 3**

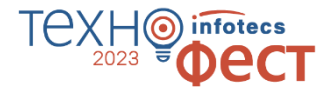

### **SMEVProxy (SOAP API)**

Прозрачный сервер для общения со СМЭВ, часть задач мы берём на себя

**Сертифицированное решение**, которое предоставляет **два** варианта API для быстрой интеграции со СМЭВ

#### **XSDUnit (REST API)**

Универсальный модуль для взаимодействия со СМЭВ, где мы сделаем за вас почти всё и даже чуть больше

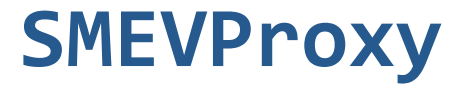

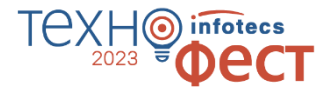

#### **SOAP API**

Полностью повторяет API СМЭВ

**Быстрый и простой**

Сервис проксирует запросы в СМЭВ. Ничего не сохраняет

Некоторые характеристики сервиса

#### **Масштабируемый**

Позволяет увеличивать нагрузку путем установки нескольких одинаковых серверов

#### **Самостоятельный опрос СМЭВ**

Информационная система сама выполняет каждый шаг в работе со СМЭВ

### **XSDUnit**

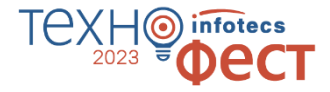

#### **REST API**

Специально разработан для удобства интеграции

**Проверка ФЛК**

Сервер проверит данные на соответствие схеме запроса

Некоторые характеристики сервиса

#### **Хранение информации о запросах**

Все запросы хранятся на сервере. Администратор системы может просматривать историю с помощью ViPNet EDI Inspection G2G

#### **Автоматический опрос СМЭВ**

Каждый этап работы со СМЭВ мы берем на себя, пользователь получает внутренний статус запроса и ответ на него

# **SMEVProxy VS XSDUnit**

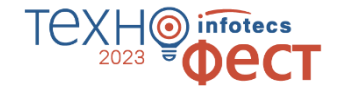

#### SMEVProxy XSDUnit

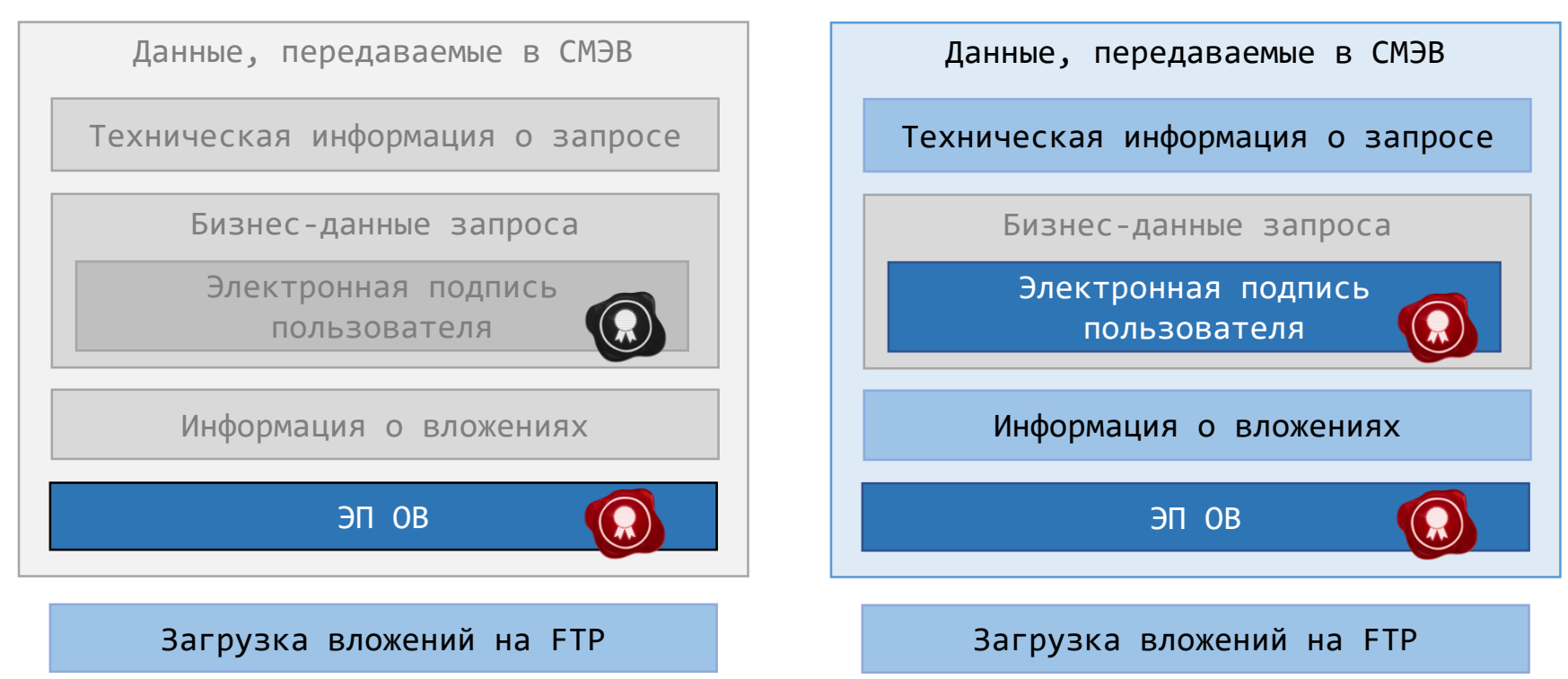

### **Состав стенда**

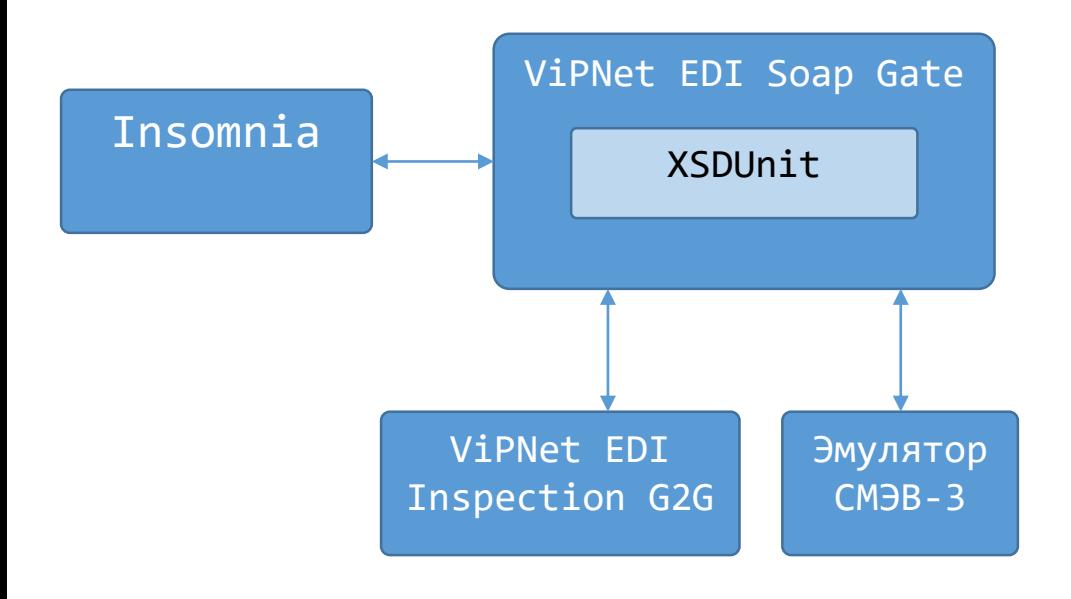

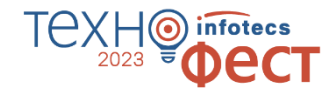

o **ViPNet EDI Soap Gate 3**

o **XSDUnit** Отдельный модуль в составе ViPNet EDI Soap Gate

- o **ViPNet EDI Inspection G2G** АРМ Администратора
- o **ЛКУВ** Виды сведений (поиск) Для доступа к руководству пользователя Вида сведений ФНС «Сведения о банковских счетах (депозитах) организации»
- o **Эмулятор СМЭВ 3**
- o **Insomnia**
- o **Encode & Decode Base64**

### **Сценарии работы со СМЭВ напрямую**infotecs

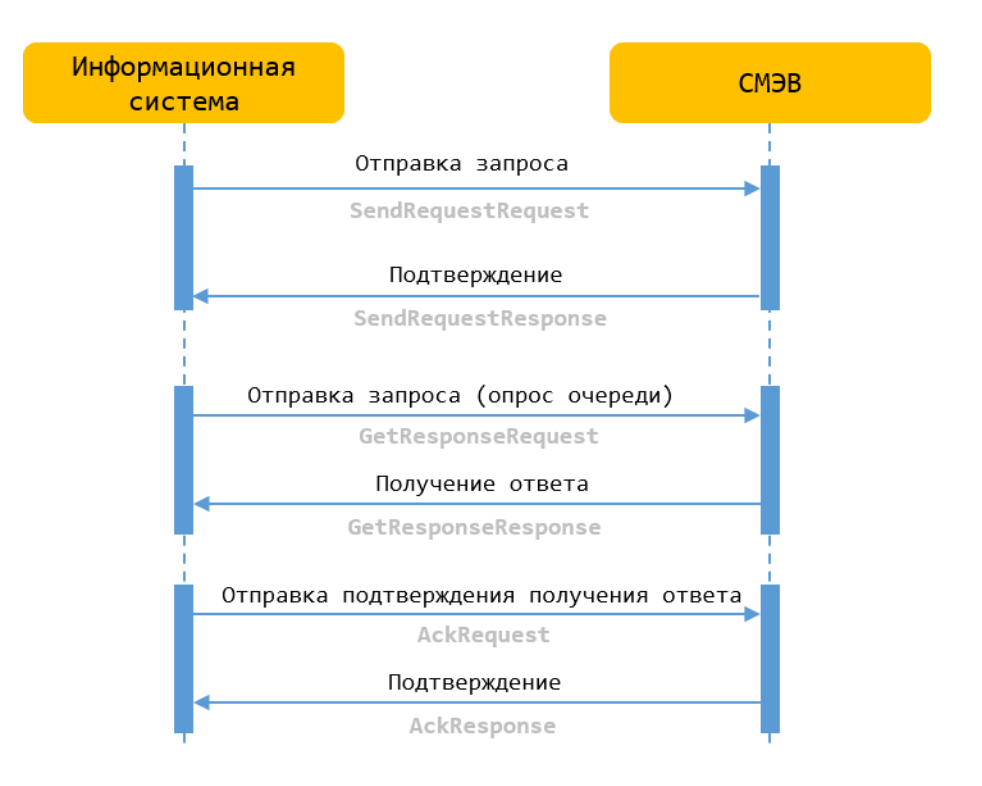

# **Сценарии работы со SMEVProxy**

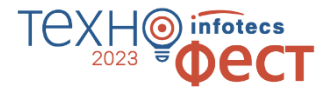

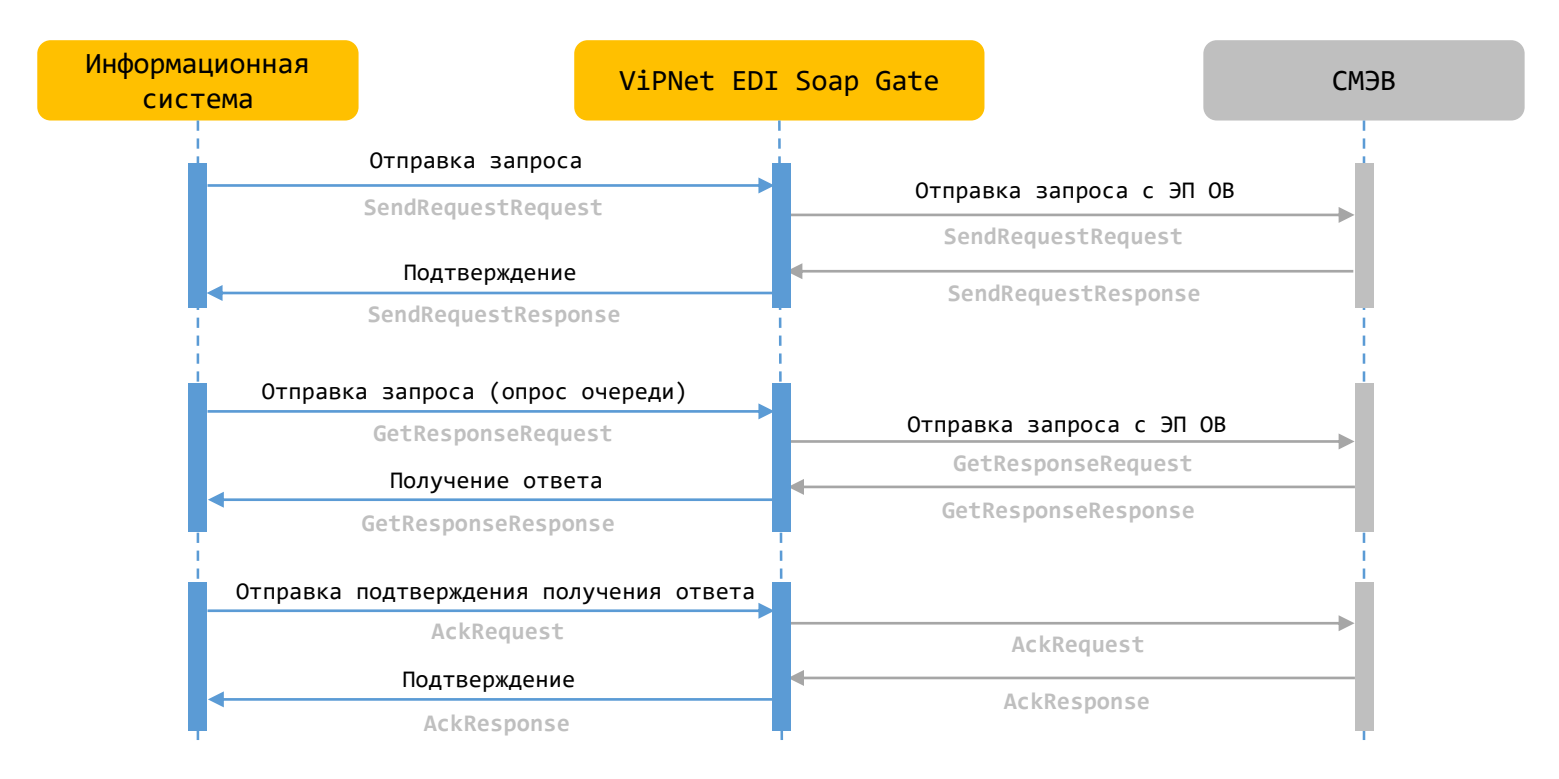

# **Сценарии работы с XSDUnit**

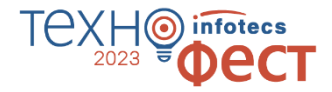

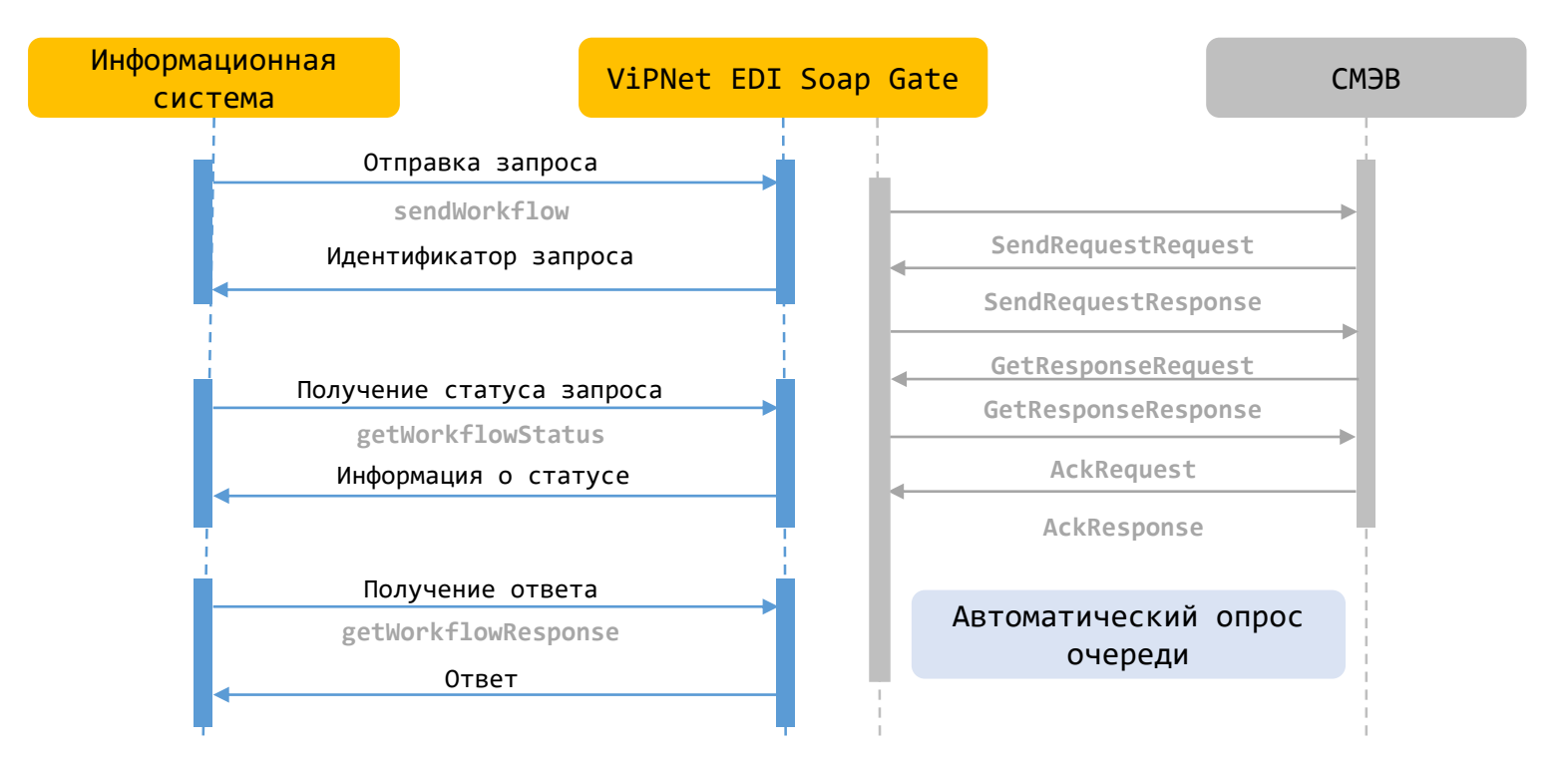

### **Состав стенда**

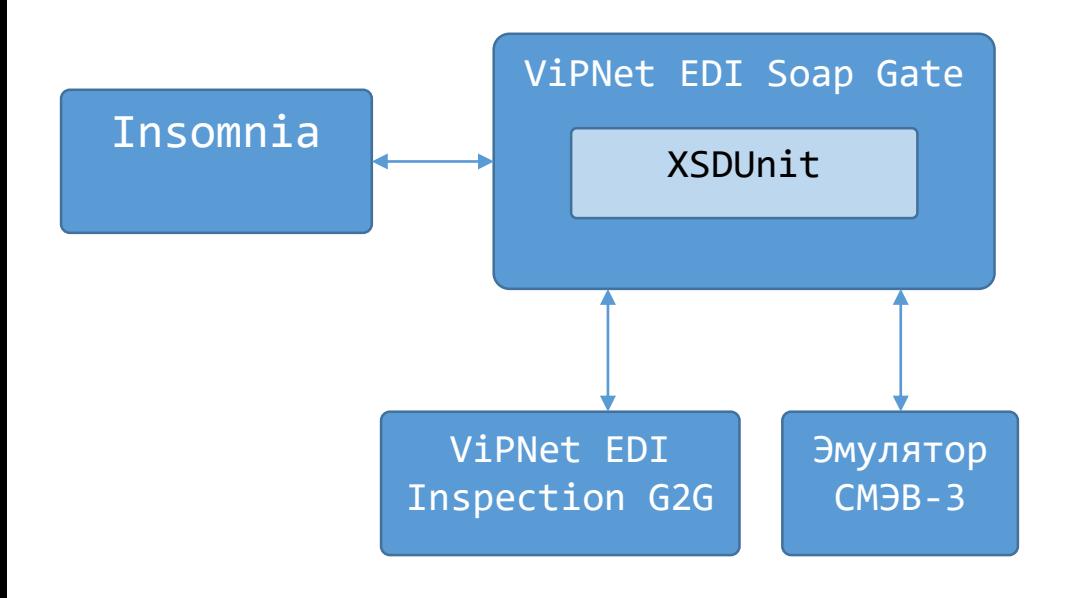

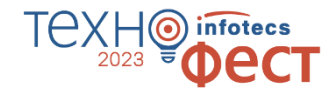

o **ViPNet EDI Soap Gate 3**

o **XSDUnit** Отдельный модуль в составе ViPNet EDI Soap Gate

- o **ViPNet EDI Inspection G2G** АРМ Администратора
- o **ЛКУВ** Виды сведений (поиск) Для доступа к руководству пользователя Вида сведений ФНС «Сведения о банковских счетах (депозитах) организации»
- o **Эмулятор СМЭВ 3**
- o **Insomnia**
- o **Encode & Decode Base64**

# **SMEVProxy VS XSDUnit**

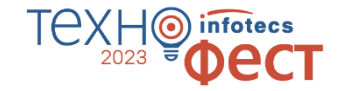

#### SMEVProxy XSDUnit

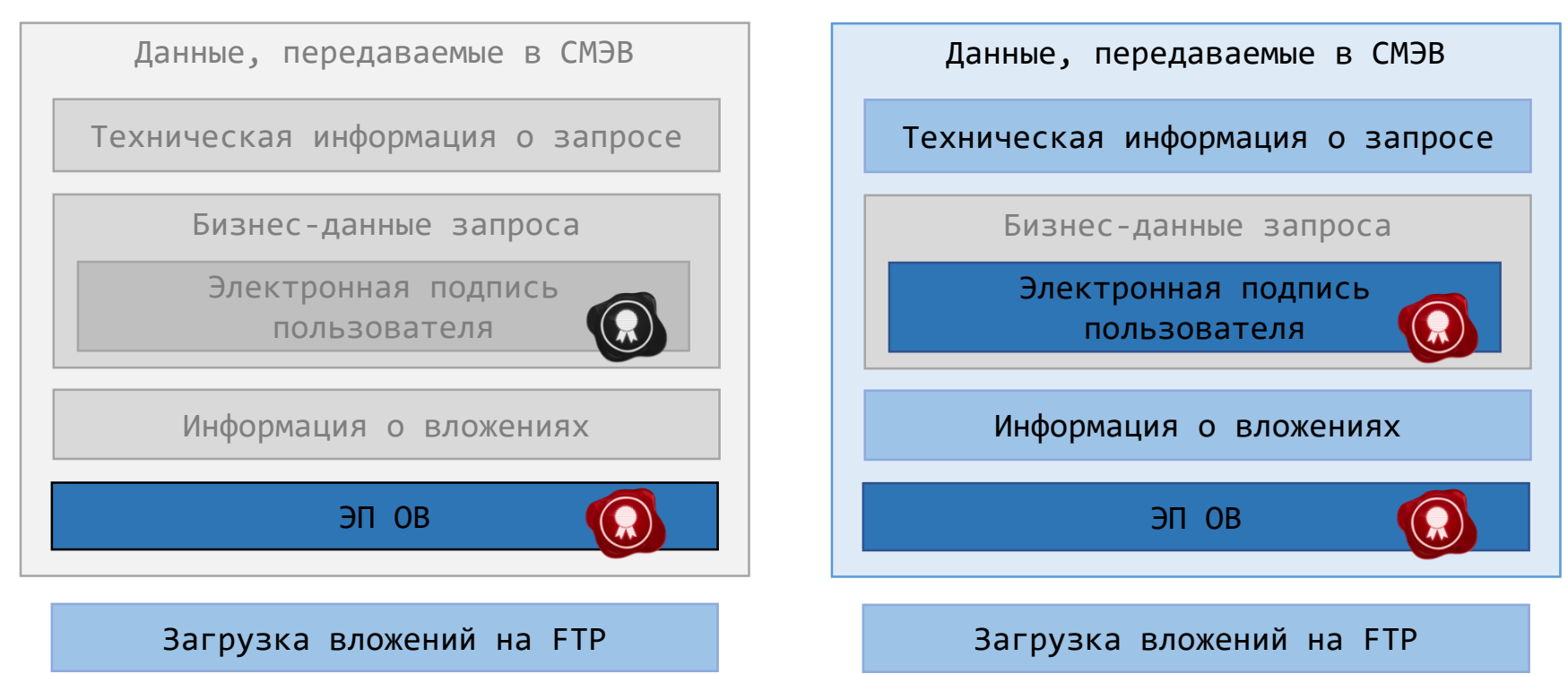

### **Сравнение функций, выполняемых SMEVProxy и XSDUnit**

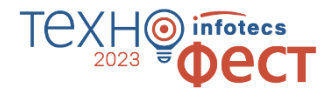

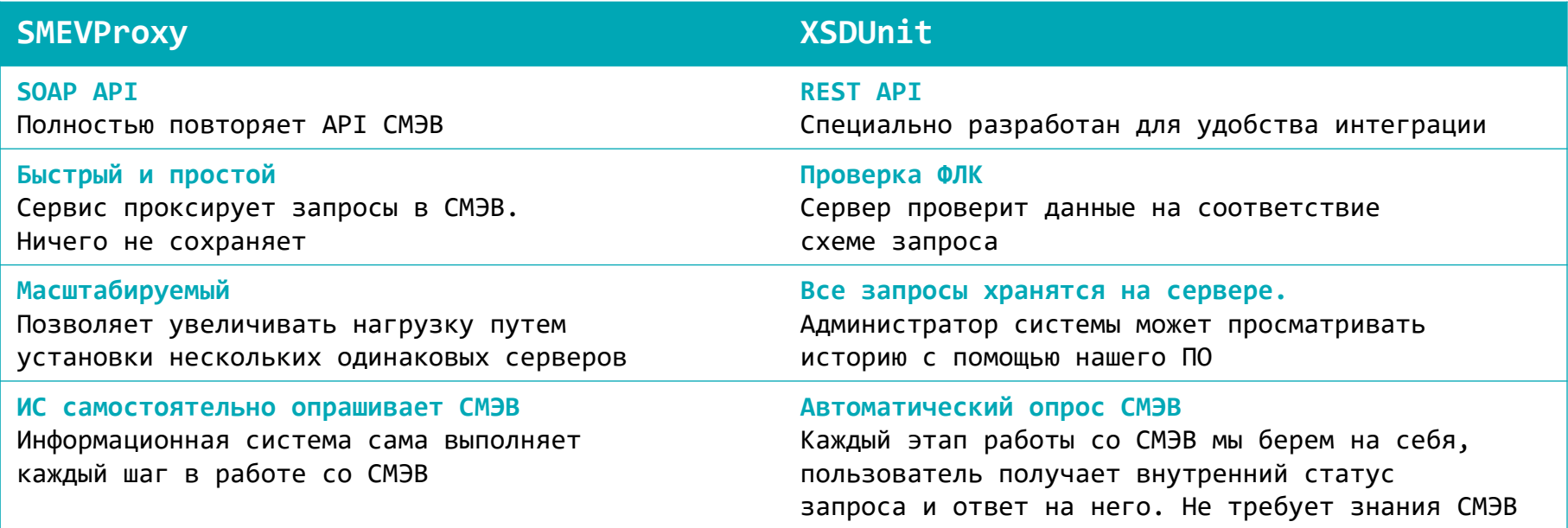

**Оба решения являются сертифицированными!**

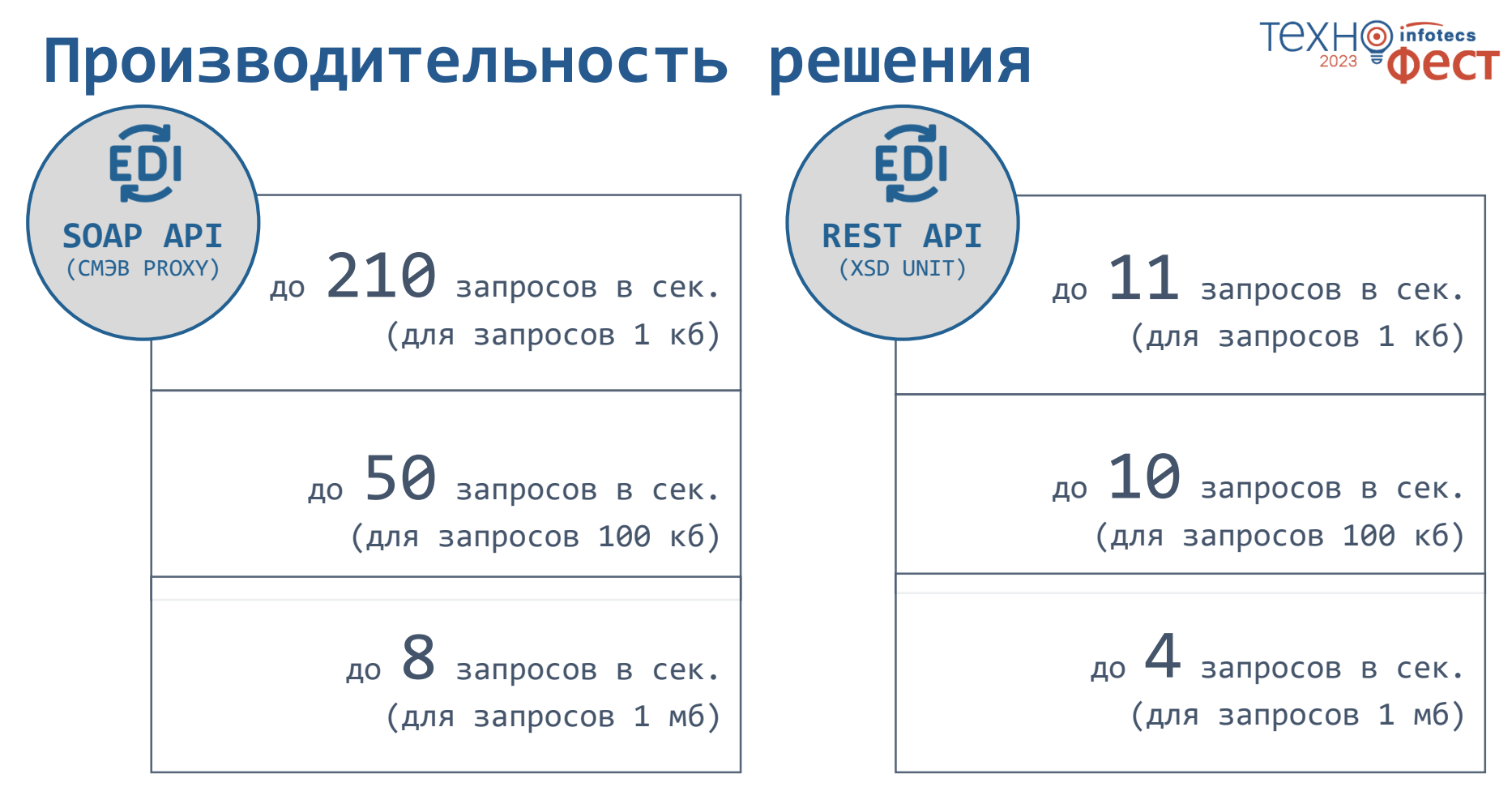

# **Преимущества ViPNet EDI G2G**

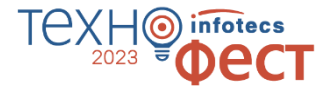

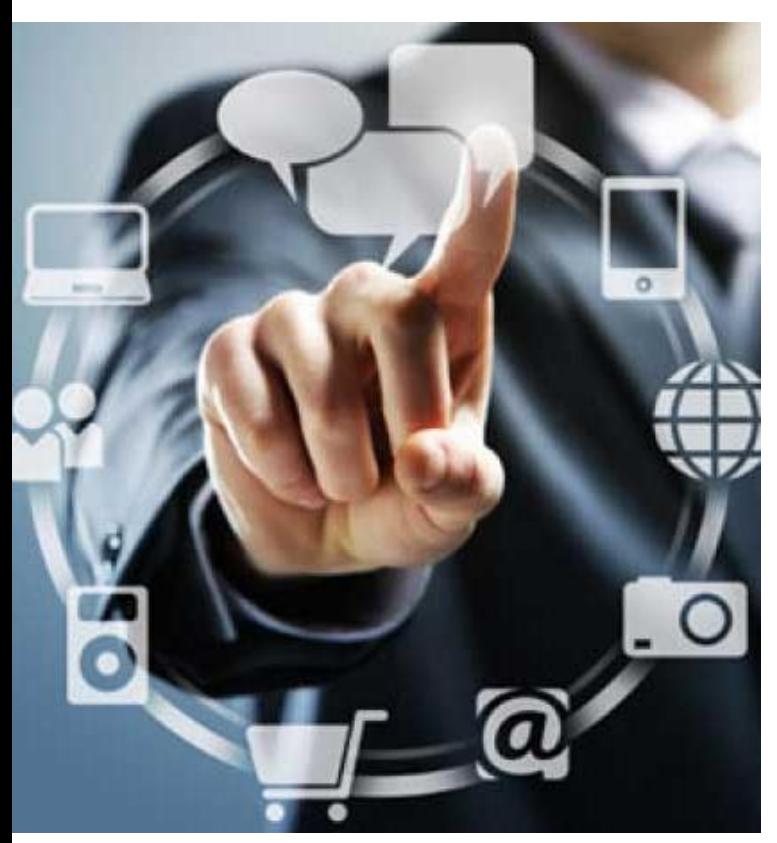

- o Автоматизирует процесс запроса и предоставления сведений из БД государственных органов
- o Соответствует требованиям регулятора за счет применения сертифицированных СКЗИ
- o Обеспечивает уровень защищенности обрабатываемой информации по классу КС3
- o Подходит для внедрения в рамках программы импортозамещения
- o Не требует знаний, опыта работы с протоколами СМЭВ, отслеживания изменений в СМЭВ
- o Не требует проведения ТИ по корректности встраивания в ИС заказчика
- o Успешный опыт эксплуатации. С 2012 года разработаны и внедрены 55 государственных сервисов, 16 СМЭВ-систем в ФОИВ, 8 в КО

#### infotecs  $\mathbf 0$ 2023 **Oect**

# Ответы на вопросы

Подписывайтесь на наши соцсети

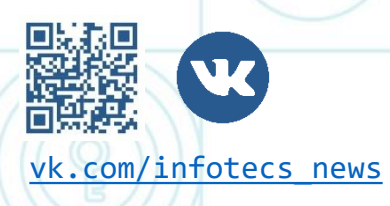

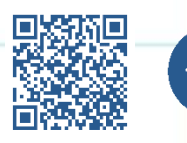

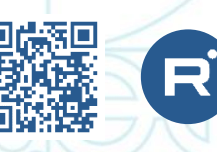

[vk.com/infotecs\\_news](https://vk.com/infotecs_news) [https://t.me/infotecs\\_official](https://t.me/infotecs_official) rutube.ru/channel/24686363

#### infotecs DecT 2023

### Спасибо за внимание!

Подписывайтесь на наши соцсети

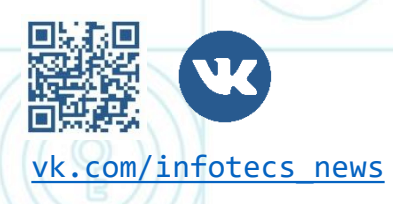

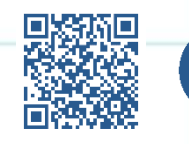

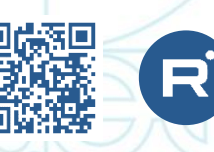

[vk.com/infotecs\\_news](https://vk.com/infotecs_news) [https://t.me/infotecs\\_official](https://t.me/infotecs_official) rutube.ru/channel/24686363